## МИНОБРНАУКИ РОССИИ Федеральное государственное бюджетное образовательное учреждение высшего образования «Юго-Западный государственный университет»  $(IO3<sub>l</sub>Y)$

Кафедра информационных систем и технологий

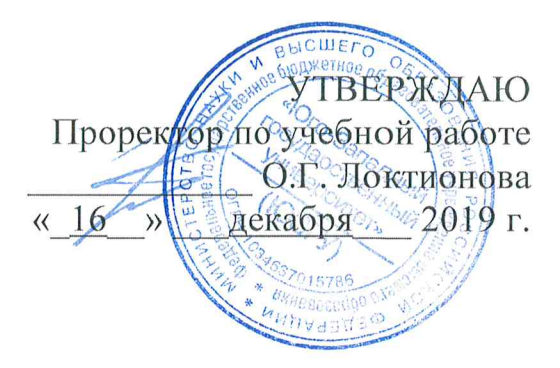

### ЧИСЛЕННЫЕ МЕТОДЫ

Методические указания к лабораторным работам для бакалавров направления 02.03.03 Математическое обеспечение и администрирование информационных систем

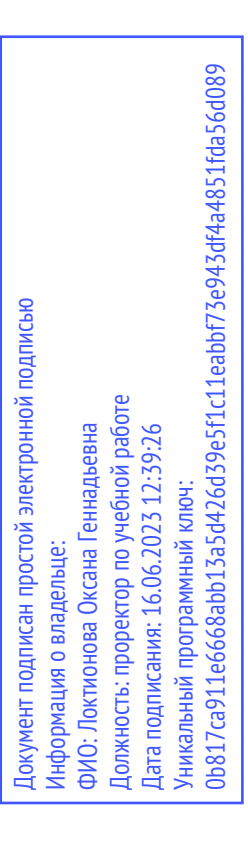

Курск 2019

УДК 519.6 Составитель: Ю.А. Халин

#### Репензент

Доктор физико-математических наук, доцент Н.А. Хохлов

Численные методы: методические указания к лабораторным работам / Юго-Зап. гос. ун-т; сост. Ю.А. Халин. Курск, 2019. 16 с. Библиогр.: с. 16.

Описываются численные методы решения вычислительных задач. Изложены краткие теоретические сведения из вычислительной математики, приведены примеры решения задач, а также задачи для самостоятельного решения.

Методические рекомендации предназначены ДЛЯ студентов, обучающихся по направлениям 02.03.03 Математическое обеспечение и администрирование информационных систем.

Текст печатается в авторской редакции.

Подписано в печать 16.12.2019 . Формат 60х84 1/16. Усл.печ. л. 1,59 п.л. Уч.-изд. л. 1,28. Тираж 100 экз. Заказ 988. Бесплатно. Юго-Западный государственный университет. 305040, г. Курск, ул. 50 лет Октября, 94.

коэффициенты Методом квадратов найти наименьших аппроксимирующего многочлена первой степени для опытных данных,  $\mathbf{B}$ виде таблицы. Оценить относительную погрешность заданных аппроксимации. Построить график аппроксимирующей функции и опытные данные.

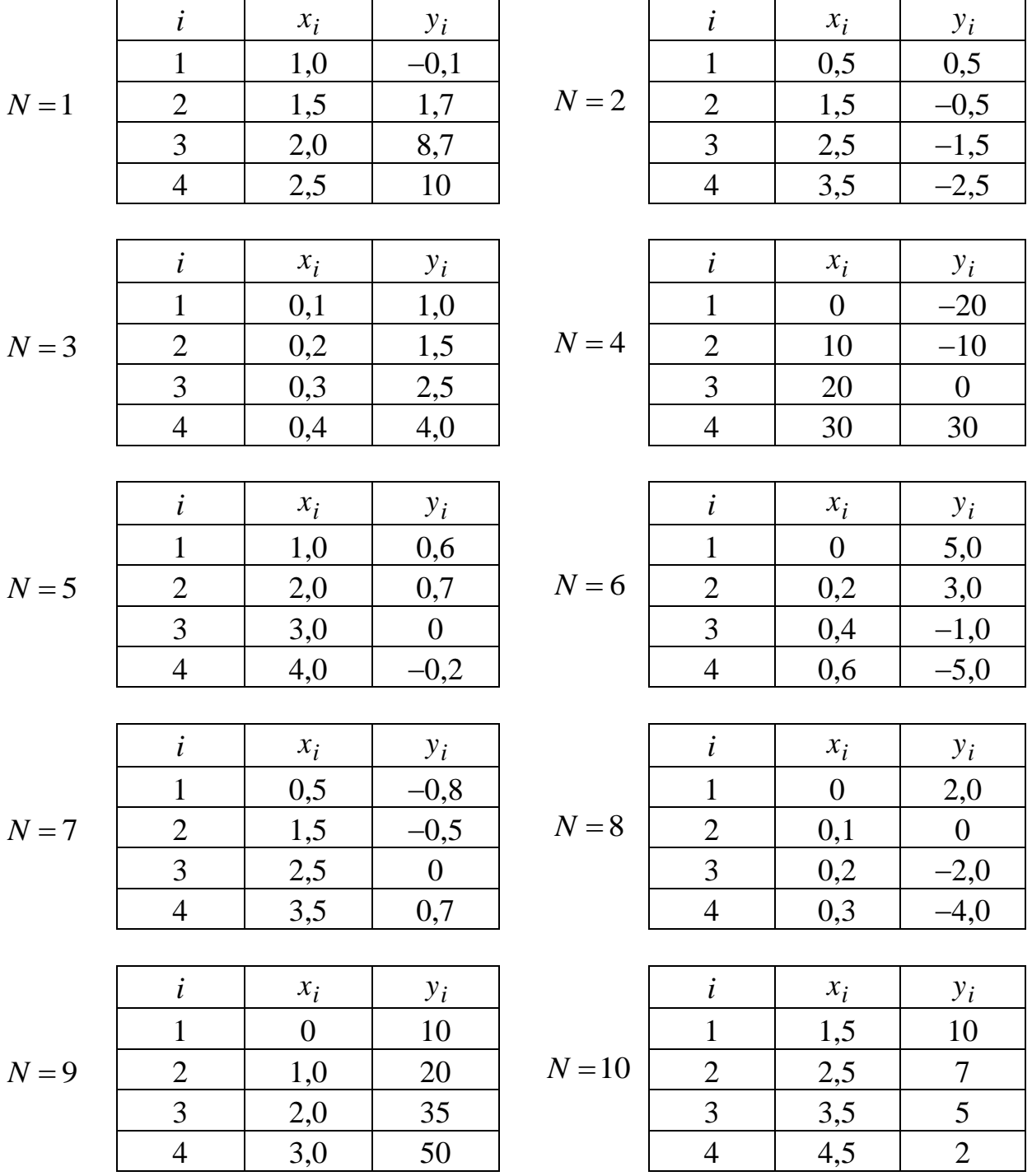

#### Пример выполнения

Используя метод наименьших квадратов, найти коэффициенты аппроксимирующего многочлена первой степени для опытных данных, заданных таблицей

Вычислить относительную погрешность аппроксимации. Построить график аппроксимирующей функции и опытные данные.

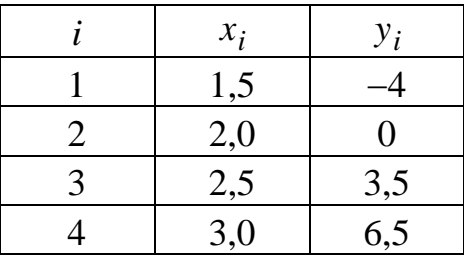

Решение. Составим расчетную таблицу, в которую внесем исходные данные:

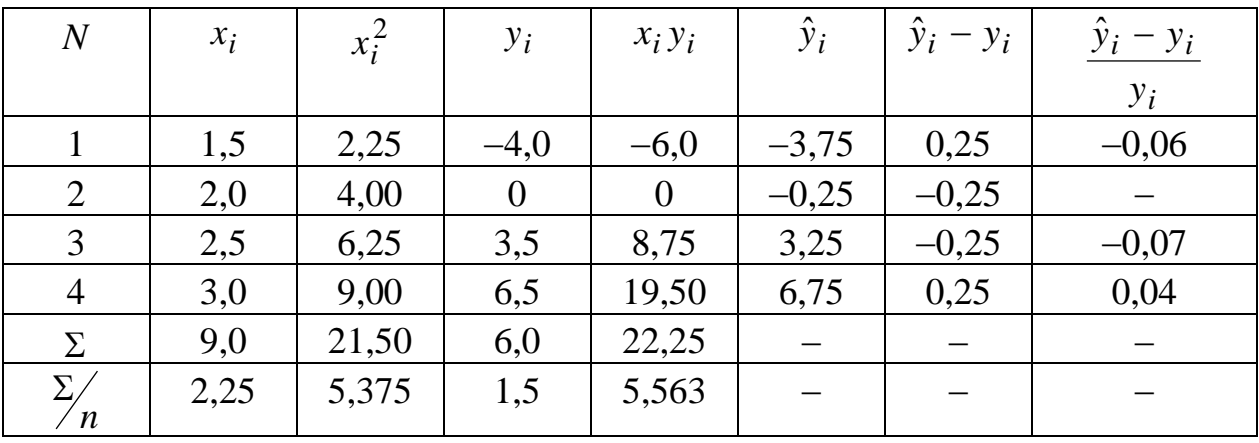

Сформируем систему уравнений

 $\begin{cases}\na_0 + 2,25a_1 = 1,5, \\
2,25a_0 + 5,375a_1 = 5,563\n\end{cases}$ 

Решим эту систему

 $a_0 = 1.5 - 2.25a_1$ , подставим во второе уравнение системы

 $2,25(1,5-2,25a_1) + 5,375a_1 = 5,563,$ 

 $3,375 - 5,0625a_1 + 5,375a_1 = 5,563,$ 

 $0,3125a_1 = 2,188 \rightarrow a_1 = 7,00$ 

$$
a_0 = 1.5 - 2.25 \cdot 7.00 = -14.25 \rightarrow a_0 = -14.25.
$$

Таким образом, аппроксимирующей многочлен имеет вид:  $\hat{v} = -14.25 + 7.00x$ .

Вычислим значения  $\hat{y}_i$  и занесем их в расчетную таблицу. Построим график аппроксимирующей функции

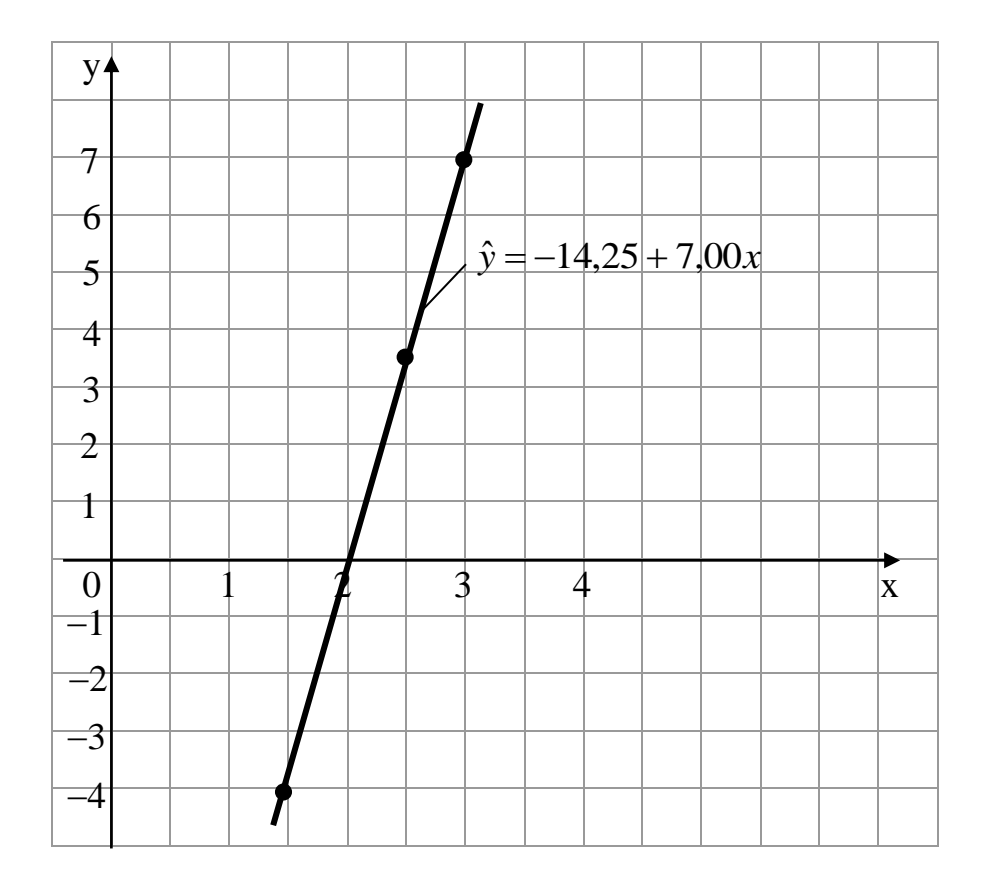

# абораторная работа  $N_2$  2 Методы решения нелинейных уравнений

Графически отделить указанные корни уравнений. Найти с точностью  $\varepsilon = 10^{-5}$  все корни уравнений, пользуясь методом секущих (1), методом Ньютона (2), либо методом итераций (3).

1. 
$$
x^2 - \cos \pi x = 0
$$
,  $x > 0$  (1)  
\n2.  $x - \cos^2 \pi x = 0$ , see корни (2)  
\n3.  $(x-1)^2 - 0.5e^x = 0$ , see корни (3)  
\n4.  $(x-1)^2 - e^{-x} = 0$ ,  $x > 0$  (1)  
\n5.  $e^{-x} - 2 + x^2 = 0$ ,  $x > 0$  (2)  
\n6.  $2\sqrt{x} - \cos \frac{\pi x}{2} = 0$ , see корни (3)  
\n7.  $x^2 - \sin \pi x = 0$ , see корни (1)  
\n8.  $\sqrt{x} - 2\cos \frac{\pi x}{2} = 0$ , repвый положительный корень (2)  
\n9.  $3x - tg \frac{\pi x}{4} = 0$ , repвый положительный корень (3)  
\n10.  $x^2 - \cos^2 \pi x = 0$ ,  $x > 0$  (1)

#### Пример выполнения

Графически отделить корни уравнения  $\sqrt{x+1} - \frac{1}{x} = 0$ ,  $x > 0$ . Найти с точностью  $\varepsilon = 10^{-5}$  все корни уравнений, пользуясь методом секущих, либо методом Ньютона, либо методом итераций.

*Peшение*. Преобразовав исходное уравнение в виде  $\sqrt{x+1} = \frac{1}{x}$ ,  $x > 0$ , построим по точкам левую и правую части уравнения.

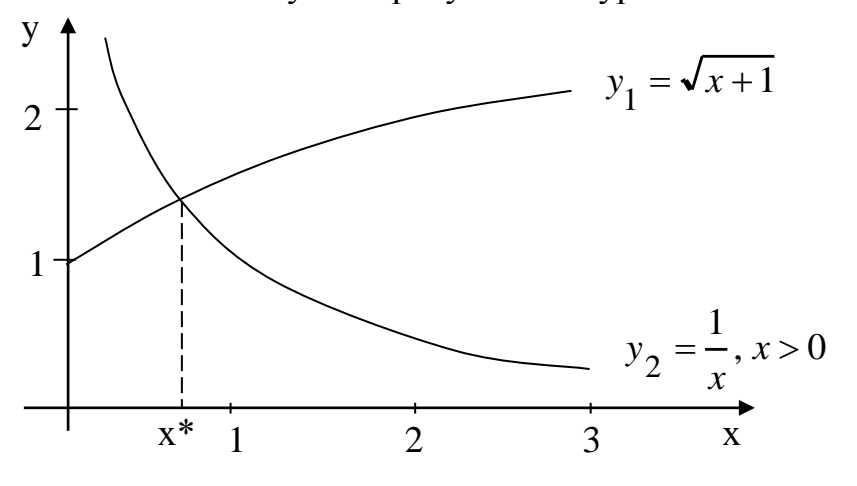

Из построения видно, что корень один  $x^* \in [0,7;0,9]$ .

1. Уточним значение корня, используя метод секущих. Запишем  $f(x) = \sqrt{x+1} - \frac{1}{x}$ , проведя процедуру отделения корня, нашли  $a = 0.7$ ,  $b = 0.9$ ,  $f(a) = f(0.7) = -0.125$ ;  $f(b) = f(0.9) = 0.267$ .

Найдем вторую производную:  $f'(x) = 0,5(x+1)^{-1/2} + x^{-2}$ .  $f''(x) = -(0,25(x+1))^{-3/2} + 2x^{-3}$ ; в промежутке [0,7; 0,9] выполняется неравенство  $f''(x) < 0$ , поэтому используем формулу (при  $f(a)f''(a) > 0$ ), приняв  $x_0 = b = 0.9$ ,  $x_{i+1} = a + \frac{f(a)}{f(a) - f(x_i)} (x_i - a)$ .

Все вычисления сведем в табл.1.

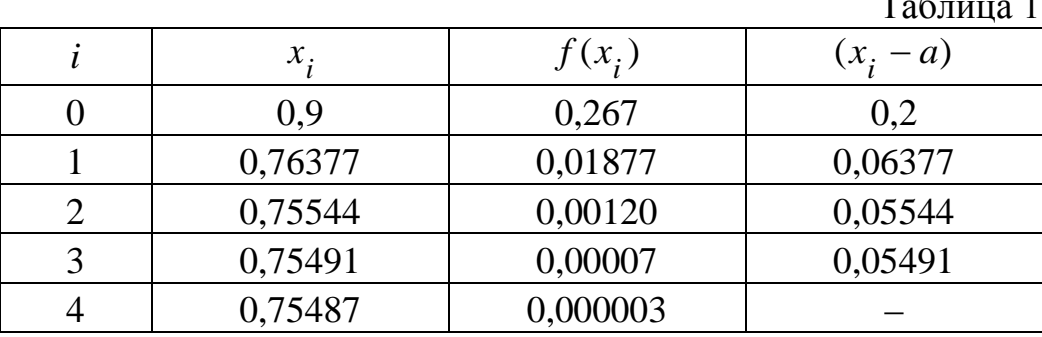

Получим значение  $x^* \approx 0.75487$ .

2. Решим эту же задачу методом Ньютона. В качестве исходных данных будем использовать результаты предыдущего расчета. Имеем:  $a = 0.7$ ;  $b = 0.9$ ,  $f(0.7) = -0.125$ ;  $f(0.9) = 0.267$ ;  $f''(0.7) < 0$ .

Будем использовать формулу:  $x_{i+1} = x_i - \frac{f(x_i)}{f'(x_i)}$ , в качестве начальной

 $T_{\alpha}$  $\epsilon$ <sub>rivic</sub>  $\gamma$ 

точки возьмем  $x_0 = a$ , т.к.  $f(a) \cdot f''(a) > 0$ . Предварительно определим значение

$$
f'(0,7) = \frac{1}{2\sqrt{x+1}} + \frac{1}{x^2} = \frac{1}{2\sqrt{0,7+1}} + \frac{1}{0,7^2} = 2,42430.
$$

Расчеты сведем в табл.2.

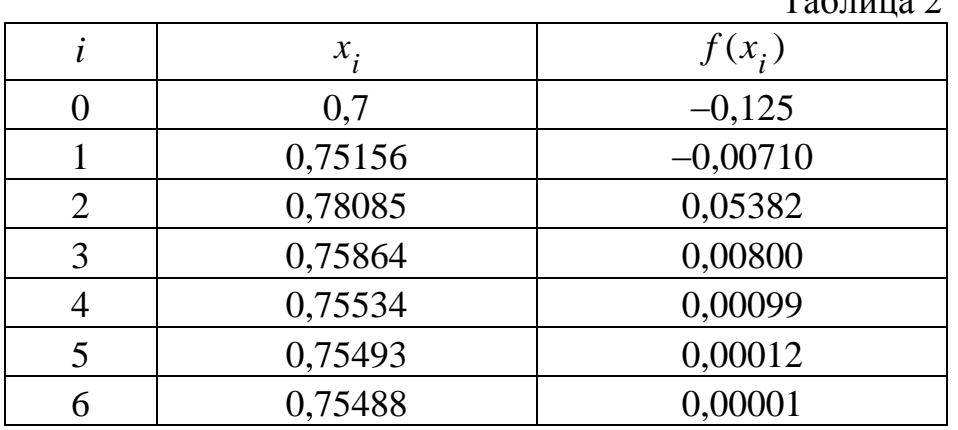

Получили  $x^* \approx 0.75488$ .

Примечание: В расчетах использовали постоянное значение первой производной  $f'(0,7) = 2,42430$ .

3. Решим задачу методом простой итерации, приведя уравнение к виду, удобному для итераций. Функция  $f(x) = \sqrt{x+1} - \frac{1}{x}$ ;  $x^* \in [0,7;0,9]$ ;  $f'(x)_{\text{max}} = f'(0,7) = 2,4243$ . Функцию  $\varphi(x)$  найдем из соотношения  $\varphi(x) = x - f(x)/k$ , считая для улучшения сходимости  $|k| \ge 0.5 f'(x)_{\text{max}}$ , знак *k* возьмем таким же, что и знак  $f'(x)$  в промежутке [0,7;0,9].  $k = 0.5 \cdot 2.4243 = 1.212$ . Принимаем  $k = 1.5$ . Тогда

$$
\varphi(x) = x - f(x)/1, 5 = x - 0, 67 \left( \sqrt{x + 1} - \frac{1}{x} \right)
$$

За начальное приближение возьмем  $x_0 = 0.7$ , все остальные приближения определим по формуле

$$
x_{i+1} = x_i - 0.67 \left( \sqrt{x_i + 1} - \frac{1}{x_i} \right).
$$

Расчеты сведем в табл.3

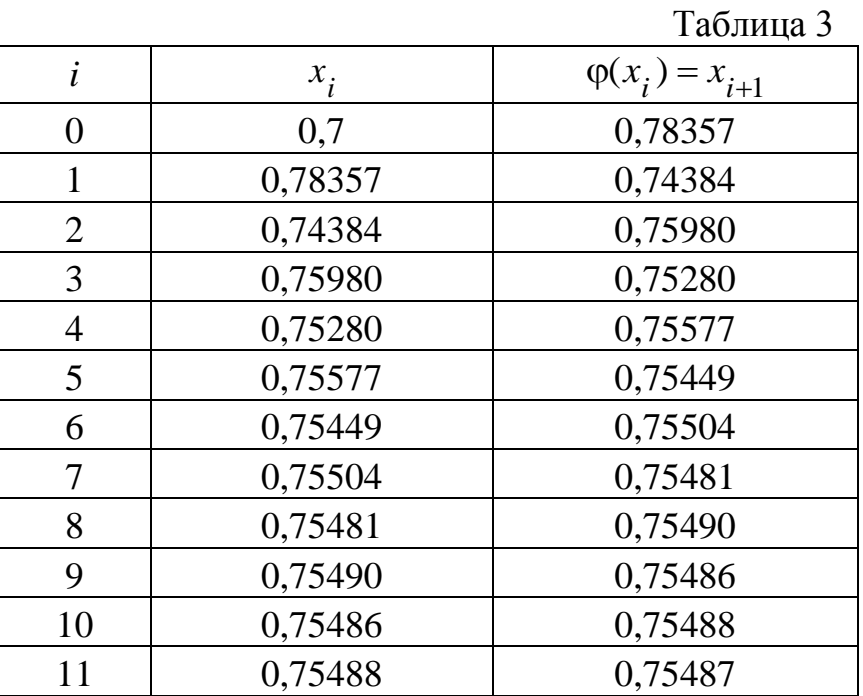

Получили на 11-й итерации  $x^* = 0.75487$ , что совпадает с расчетами другими методами.

# *абораторная работа № 3 Численное интегрирование*

Вычислить интеграл с использованием указанной в задании квадратурной формулы, при этом на всем отрезке интегрирования первоначально использовать пять узлов. Уточнить значение интеграла и оценить погрешность результата методом двойного пересчета.

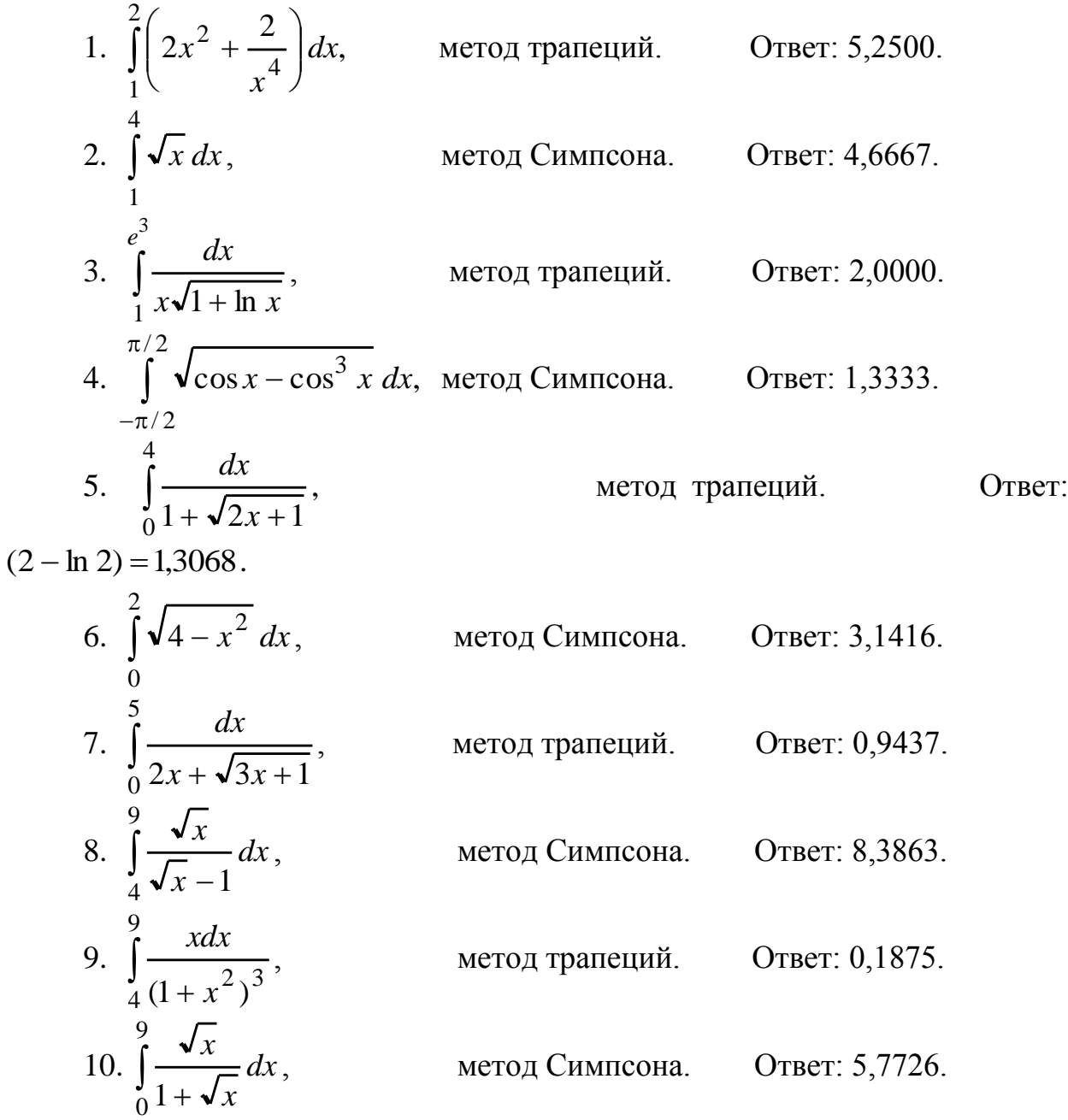

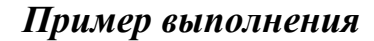

Вычислить  $\int_{0}^{4} \left(2x + \frac{3}{\sqrt{x}}\right) dx$  с использованием квадратурной формулы,

указанной в задании, первоначально взяв пять узлов. Уточнить значение интеграла и оценить погрешность результата методом двойного пересчета.

Определяем координаты узлов Решение.  $\pi$ DN  $n = 4$  $\Delta x = \frac{b-a}{x} = \frac{4-1}{4} = 0.75;$   $x_0 = a = 1.0;$   $x_1 = x_0 + \Delta x = 1.75,...,x_n = b = 4.0.$  $f(x) = 2x + \frac{3}{\sqrt{2}}$ . Вычислим значения подынтегральной функции в узлах

интегрирования (табл.1)

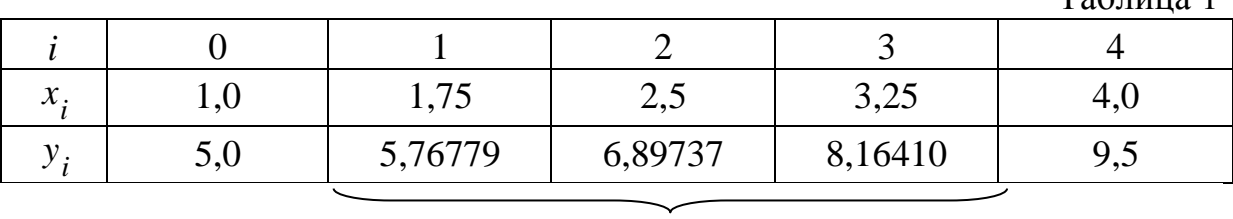

20.82926

1. Вычислим интеграл методом трапеций

$$
I_n = \Delta x \left( \frac{y_0 + y_n}{2} + \sum_{i=1}^{n-1} y_i \right) = 0,75(0,5(5, 0 + 9, 5) + 20,82926) = 21,05945.
$$

Удвоим количество узлов  $n = 8$ ;  $\Delta x = \frac{4-1}{8} = 0.375$ ,  $x_0 = a = 1.0$ ;

$$
x_1 = x_0 + \Delta x = 1,375; \dots, x_n = x_8 = 4,0.
$$

Вычислим значение функции в узлах интегрирования (табл.2)

Таблина 2

 $ToG_{\text{HUT2}}$  1

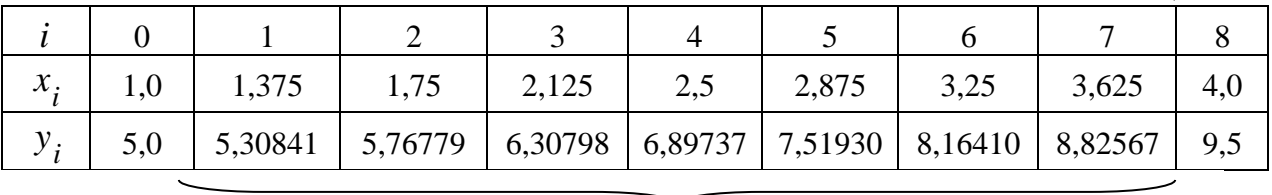

Вычислим интеграл  $I_{n/2} = 0,375(0,5(5,0+9,5) + 48,79062) = 21,01523$ . Оценим погрешность результата

$$
R_n = \frac{|I_n - I_{n/2}|}{15} = \frac{21,05945 - 21,01523}{15} = 0,0029,
$$

таким образом, в последнем результате верными надо оставить два знака.

$$
\int_{1}^{4} \left(2x + \frac{3}{\sqrt{x}}\right) dx \approx 21,01.
$$

2. Вычислим интеграл методом Симпсона. *Решение*. Определим координаты узлов при  $n = 4$ 

$$
\Delta x = \frac{b-a}{n} = \frac{4-1}{4} = 0,75; \quad x_0 = a = 1,0; \quad x_1 = x_0 + \Delta x = 1,75,...,x_n = b = 4,0.
$$

 $f(x) = 2x + \frac{3}{\sqrt{x}}$ . Вычислим значения подынтегральной функции в узлах

интегрирования (табл.3)

Таблица 3

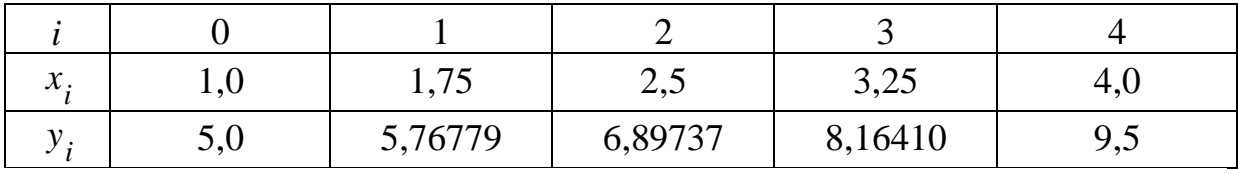

Вычислим интеграл по формуле Симпсона

$$
I_n = \frac{0.75}{3} (y_0 + 4y_1 + 2y_2 + 4y_3 + y_n) =
$$
  
=  $\frac{0.75}{3} (5.0 + 4(5.76779 + 8.16410) + 2 \cdot 6.89737 + 9.5) = 21,00557.$ 

Удвоим количество узлов  $n = 8$ ;  $\Delta x = \frac{4-1}{8} = 0.375$ ,  $x_0 = a = 1.0$ ;  $x_1 = 1,375,...,x_n = x_8 = 4,0$ . Вычислим значения  $f(x)$  в узлах (табл. 4)

Таблица 4

| $x_{i}$ | 1,375   |                                                                                           | 2,125 | ل∙مک | 2,875 | 3,25 | 3,625 | 4,0 |
|---------|---------|-------------------------------------------------------------------------------------------|-------|------|-------|------|-------|-----|
|         | 5,30841 | $\mid$ 5,76779 $\mid$ 6,30798 $\mid$ 6,89737 $\mid$ 7,51930 $\mid$ 8,16410 $\mid$ 8,82567 |       |      |       |      |       |     |

Подставим значения  $y_i$  в формулу Симпсона

$$
I_{n/2} = \frac{0,375}{3} (y_0 + 4y_1 + 2y_2 + 4y_3 + 2y_4 + 4y_5 + 2y_6 + 4y_7 + y_8) =
$$
  
=  $\frac{0,375}{3} (5,0 + 9,5 + 4(5,30841 + 6,30798 + 7,51930 + 8,82567) +$   
+ 2(5,76779 + 6,89737 + 8,16410)) = 21,00049.  
OqethM norpeunhoctb pe3yubrara  

$$
R_n = \frac{|I_n - I_{n/2}|}{15} = \frac{|21,00557 - 21,00049|}{15} = 0,0003.
$$
TAKUM ofpason, B kaqectbe pe3yubrara bbyhochyant yhtet

рала  $h$ ca $\lambda$  $\int_{1}^{4} \left(2x + \frac{3}{\sqrt{x}}\right) dx \approx 21,000.$ 

# абораторная работа  $\mathcal{N}$ е 4 Методы решения дифференциальных уравнений

Методом Рунге-Кутты четвертого порядка найти частное решение дифференциального уравнения на отрезке [a,b] с шагом 0,2.

1. 
$$
y' = e^x + y
$$
,  $y(0) = 1$ ,  $a = 0$ ,  $b = 1$ .  
\n2.  $y' = 2x(x^2 + y)$ ,  $y(0) = 0$ ,  $a = 0$ ,  $b = 1$ .  
\n3.  $y' = y + \frac{e^x}{x}$ ,  $y(1) = 0$ ,  $a = 1$ ,  $b = 2$ .  
\n4.  $y' = \frac{1 - xy}{1 - x^2}$ ,  $y(0) = 1$ ,  $a = 0$ ,  $b = 1$ .  
\n5.  $y' = \frac{2xy + 3}{x^2}$ ,  $y(1) = -1$ ,  $a = 1$ ,  $b = 2$ .  
\n6.  $y' = xe^{-x^2} - 2xy$ ,  $y(0) = 0$ ,  $a = 0$ ,  $b = 1$ .  
\n7.  $y' = \frac{y}{x \ln x}$ ,  $y(2) = \ln 2$ ,  $a = 2$ ,  $b = 3$ .  
\n8.  $y' = \frac{2(x^4 + y)}{x^2}$ ,  $y(1) = 0$ ,  $a = 1$ ,  $b = 2$ .  
\n9.  $y' = \frac{-(1 + xy)}{x^2}$ ,  $y(0) = 0$ ,  $a = 1$ ,  $b = 2$ .  
\n10.  $y' = y - \frac{2x}{y}$ ,  $y(0) = 1$ ,  $a = 0$ ,  $b = 1$ .  
\n11.  $y' = 2x + 1$ .

#### Пример выполнения задания 5.

Методом Рунге-Кутты четвертого порядка найти частное решение дифференциального уравнения  $y' = \frac{\ln x - y + 1}{x}$ , при начальных условиях  $x_0 = 1$ ;  $y_0 = 0$  на интервале [1;2] с шагом 0,2. Решение. Определим число узлов и шаг интегрирования. Имеем:  $a = 1$ ;  $b = 2$ ;  $\Delta x = 0.2$  $x_0 = a = 1;$   $x_1 = x_0 + \Delta x = 1,2; ...; x_5 = 2,0.$ Для расчетов будем использовать следующую формулу  $y_{i+1} = y_i + \frac{k_1^{(i)} + 2k_2^{(i)} + 2k_3^{(i)} + k_4^{(i)}}{2},$ где  $k_1^{(i)} = \Delta x \cdot F(x_i, y_i),$  $k_2^{(i)} = \Delta x \cdot F(x_i + \frac{\Delta x}{2}, y_i + \frac{k_1}{2}),$  $k_3^{(i)} = \Delta x \cdot F(x_i + \frac{\Delta x}{2}, y_i + \frac{k_2}{2}),$  $k_4^{(i)} = \Delta x \cdot F(x_i + \Delta x, y_i + k_3).$ На первом шаге  $k_1^{(0)} = 0.2 \left( \frac{\ln x_0 - y_0 + 1}{x_0} \right) = 0.2 \left( \frac{\ln 1 - 0 + 1}{1} \right) = 0.2;$  $k_2^{(0)} = 0.2 \left[ \frac{\ln(x_0 + \Delta x/2) - (y_0 + k_1^{(0)}/2) + 1}{x_0 + \Delta x/2} \right] = 0.2 \left( \frac{\ln(1.1 - (0 + 0.1) + 1}{1.1} \right) = 0.1810;$  $k_3^{(0)} = 0,2 \left( \frac{\ln(x_0 + \Delta x/2) - (y_0 + k_2^{(0)}/2) + 1}{x_0 + \Delta x/2} \right) = 0,2 \left( \frac{\ln(1.1 - (0 + 0.181/2) + 1}{11} \right) = 0.1827;$  $k_4^{(0)} = 0,2\left(\frac{\ln(x_0 + \Delta x) - (y_0 + k_3^{(0)}) + 1}{x_0 + \Delta x}\right) = 0,2\left(\frac{\ln 1,2 - (0 + 0,1827) + 1}{1,2}\right) = 0,1666.$  $y_1 = y_0 + \frac{k_1^{(0)} + 2k_2^{(0)} + 2k_3^{(0)} + k_4^{(0)}}{6}$  $= 0 + \frac{(0,20 + 2 \cdot 0,1810 + 2 \cdot 0,1827 + 0,1666)}{6} = 0,18233.$ 

Дальнейшие расчеты проведем во вспомогательной табл.1.

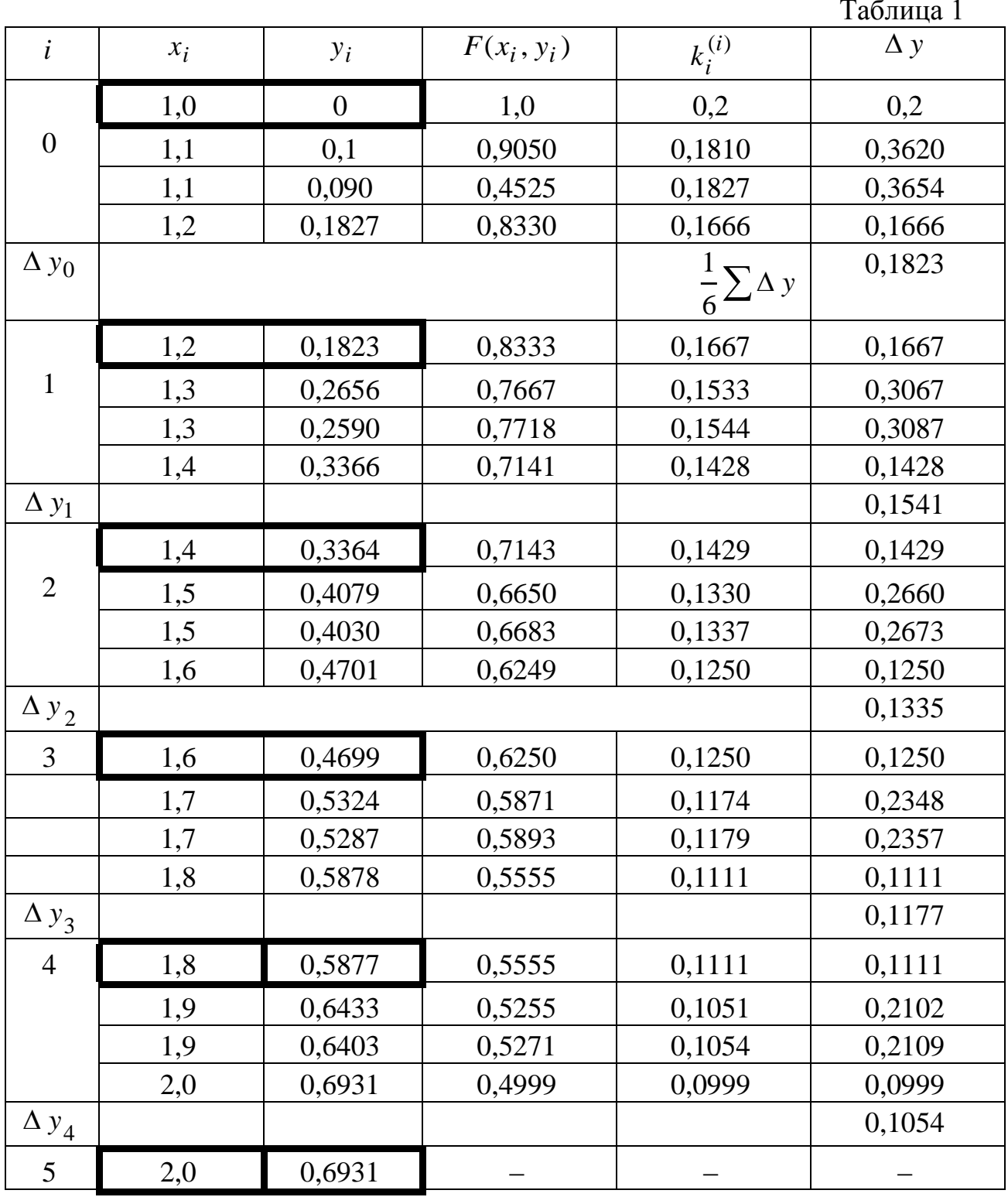

Результаты интегрирования запишем в итоговую таблицу 2.

Таблица 2

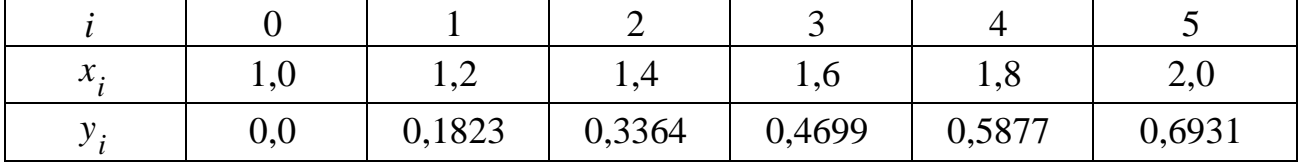

## **Список литературы**

1. Буторин, В. М. Численные методы [Текст] : ученое пособие : [для студ., обучающихся по направлению подготовки бакалавров 01.03.02] / В. М. Буторин, Т. В. Алябьева, А. А. Черепанов ; Юго-Зап. гос. ун-т. – Курск : ЮЗГУ, 2015. - 167с.

2. Орешкова М. Н. Численные методы: теория и алгоритмы [Электронный ресурс]: учебное пособие / САФУ, 2015 – 120 с. // Режим доступа – https://biblioclub.ru/index.php?page=book\_view\_red&book\_id=436397

3. Численные методы [Электронный ресурс] : учебное пособие : [/ В. А. Милых, Ю. А. Халин ; Федеральное государственное бюджетное образовательное учреждение высшего профессионального образования "Юго-Западный государственный университет". - Курск : ЮЗГУ, 2013. - 155 с.

4. Демидович, Б. П. Основы вычислительной математики [Текст] : учебное пособие для втузов / Б. П. Демидович, И. А Марон. - М. : Лань, 2006. - 672 с.

5. Турчак, Л. И. Основы численных методов [Текст] : учебное пособие для вузов / Л. И Турчак. - М. : Физматлит, 2005. - 304 с.

6. Амосов, А. А. Вычислительные методы для инженеров [Текст] : учебное пособие для втузов / А. А. Амосов, Ю. А. Дубинский, Н.В. Копченова. - М. : Высшая школа, 1994. - 544 с.

7. Бахвалов, Н. С. Численные методы [Текст] : учебное пособие / Н. С. Бахвалов, Н. П. Жидков, Г. М. Кобельков ; Московский государственный университет им. Ломоносова. - 3-е изд., перераб. и доп. - М. : БИНОМ. Лаборатория знаний, 2004. - 636 с.

8. Самарский, А. А. Введение в численные методов [Текст] : учебное пособие для студент. вузов /А. А. Самарский. - М.: Лань, 2005. - 288 с.

9. Шапорев, С. Д. Методы вычислительной математики и их приложения [Текст] / С. Д. Шапоревю. - СПб. : СМИО Пресс, 2003.- 232 с.

10. Мироновский, Л. А. Введение в MATLAB [Текст] : учебное пособие / Л. А. Мироновский, К. Ю. Петрова. - СПб. : ГУАП, 2006. - 164 с.

11. Киреев, В. И. Численные методы в примерах и задачах [Текст] : учебное пособие для вузов / В. И. Киреев, А. В. Пантелеев. - М. : Высшая школа, 2008. - 480 с.

12. Формалев, В. Ф. Численные методы [Электронный ресурс] / В. Ф. Формалев, Д. Л. Ревизников. - Москва : Физматлит, 2006. - 399 с. – Режим доступа : http://biblioclub.ru/index.php?page=book&id=69333